# **Why VSO? Why VSO?**

Virtual Solar Observatory

### **First … What is VSO? First … What is VSO?**

- ▶ Virtual Solar Observatory
- $\triangleright$  Allows you to search multiple archives with a single interface
- $\triangleright$  The archives may be in multiple places, or structured completely differently
- $\triangleright$  VSO allows scientists to spend more time on science, less time on finding data
- $\triangleright$  VSO allows programmers to automate data collection

### **Advantages of using VSO Advantages of using VSO**

- $\triangleright$  Can automate data gathering
	- IDL client in SolarSoft
	- $\bullet$ • API (Application Programming Interface) for other languages
- $\triangleright$  Easier to write new and innovative interfaces
	- Can write it once, and have it work with multiple data archives
	- VSO handles updates if the individual archives change

## **So … Why VSO? So … Why VSO?**

- $\triangleright$  Because we said we'd support it in the PDMP.
- $\triangleright$  To reduce effort in developing a completely new data distribution system for STEREO.
- ▶ So any improvements to VSO are available to people using STEREO data.
	- $\bullet$ • And likewise, any improvements to searching for STEREO data serve as a stepping stone to improve searching for any solar data archive.

### **What about the insitu folks?**

- ¾ Data will also be available through Data will also be available through CDAWeb Plus, AstroGRid, VSPO, and VHO.
- $\triangleright$  We are committed to working with VHO, VSPO and the other VxOs to disseminate information.
	- $\bullet$ • VSO is already accessed by EGSO, VSPO, AstroGrid and CDAWeb Plus
	- $\bullet$ • VSO is working on ways for other VxOs to identify newly available data products
	- $\bullet$ • VSO is participating in development of SPASE

### Are there any STEREO specific **VSO improvements? VSO improvements?**

- $\triangleright$  Improving support for searching by data layout (image, time series, movie) or image extent (corona, full disk, etc.)
- $\triangleright$  Adding ability to search for spectral range type (line, narrow, broad)
- $\triangleright$  Adding support for searching by detector or filter names, or by processing level
- ▶ Browsing data by STEREO-based event catalogs
- ¾ … whatever else there's demand for … whatever else there's demand for

### **What can I search on? What can I search on?**

- $\triangleright$  For all instruments:
	- Date & Time of observation
	- $\bullet$ • Spacecraft (aka. Observatory / Source, ie. STEREO-A or STEREO-B)
	- Instrument
	- **Detector (aka. Telescope)**
	- $\bullet$ **Level of Processing**
	- Last Modified Time

### **What can I search on? What can I search on?**

#### $\triangleright$  For SECCHI:

- Resolution (FITS NAXIS, NAXIS1/2, BITPIX)
- Product Descriptor (aka. SEB\_PROG in FITS)
	- Eg, SERIES, NORMAL, DARK, SEQ, LED, CONTIN, DOUBLE

### $\triangleright$  EUVI only:

- **•** Filter
- $\bullet$ • Spectral Range (for EUVI only)
	- •Eg, 171/195/284/304 Å , 171/195/284/304 Å
- ▶ COR1 and COR2 only:
	- **Polarization**

### **What can I search on? What can I search on?**

- $\triangleright$  PLASTIC and IMPACT:
	- **Product Descriptor** 
		- $\bullet$  Eg. DIST, DISB, MOM, etc.
		- (or whatever the final keywords are)
- $\triangleright$  S/WAVES:
	- $\bullet$ • (nothing additional from the basic list)

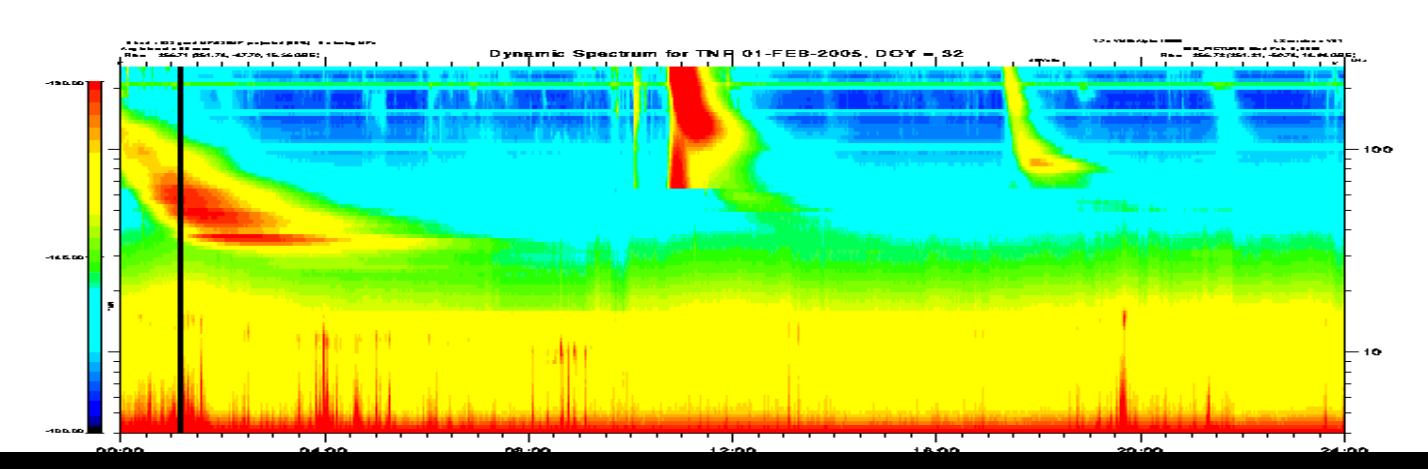

### **But I want to search on (x)! But I want to search on (x)!**

 $\triangleright$  Tell me what you want, and how to read it from the files.

 $\triangleright$  Or give me a catalog to search against.

### **How can you help? How can you help?**

- $\triangleright$  Use VSO
	- $\bullet$  $\bullet$  Try it out, so that you can  $...$
- $\triangleright$  Complain
	- $\bullet$ • Let us know what you don't like
- $\triangleright$  Give Suggestions
	- $\bullet$ • Let us know what we can do to improve your ability to search for meaningful data
	- Let us know which data archives are useful to you

3.100101 **MAD1001001001011** 

Virtual Solar Observatory

# http://virtualsolar.org/

### **What isn't VSO? What isn't VSO?**

- $\triangleright$  VSO is not a user interface.
	- $\bullet$  It's an architecture that allows for customized user interfaces
	- The Web based GUI doesn't show all of the search parameters that VSO can handle.
- $\triangleright$  VSO is not a data archive.
	- VSO tracks data archives, and routes user requests to the correct archive
	- $\bullet$ • VSO never touches the data, only metadata

### **How VSO Works … Finding How VSO Works … Finding**

- ¾ The Solar Physicists (or Equivalent), The Solar Physicists (or Equivalent), makes a request through a User Interface
- $\triangleright$  The User Interface translates the request into terms that VSO can understand, and sends it to a VSO Instance
- ¾ The VSO Instance consults its Registry to The VSO Instance consults its Registry to see which Data Providers may be able to fulfill the request

### **How VSO Works … Finding How VSO Works … Finding**

- ¾ The VSO Instance sends the requests to The VSO Instance sends the requests to the Data Providers.
- $\triangleright$  The Data Providers respond back to the VSO Instance
- $\triangleright$  The VSO Instance combines the results, and sends it back to the User Interface
- $\triangleright$  The User Interface formats the results and presents it to the Solar Physicist

### **Things that can go wrong Things that can go wrong**

- $\triangleright$  The Registry is stale
	- How often do new Data Providers come online?
- ¾ The Registry can't find any Data Providers to The Registry can't find any Data Providers to fulfill the query
	- $\bullet$  That means a really quick 'no records found' That means a really quick 'no records found' message message
- $\triangleright$  A Data Provider doesn't really have the data they claimed to
	- The Registry can use a different level of granularity to mark that the data sets are not available

### **Things that can go wrong Things that can go wrong**

#### $\triangleright$  A Data Provider isn't available

- $\bullet$ The VSO Instance will give up, and return what it did get back, and a message about the problem provider
- $\triangleright$  The VSO Instance isn't available
	- User Interfaces can fail over to another VSO Instance
- $\triangleright$  Too much data is returned
	- That's a problem?
	- $\bullet$ • Use a more specific query

### **How VSO Works … Ordering How VSO Works … Ordering**

- ¾ The Solar Physicist selects which data The Solar Physicist selects which data products from their searches that they'd like to retrieve in the User Interface
- ¾ The Solar Physicist specifies how they'd The Solar Physicist specifies how they'd like to obtain the data products
- $\triangleright$  The User Interface sends a request to the VSO Instance

### **How VSO Works … Ordering How VSO Works … Ordering**

- $\triangleright$  The VSO Instance breaks up the request into parts, and send each part to the correct Data Provider
- $\triangleright$  The Data Providers act upon the requests, and send a response to the VSO
- $\triangleright$  VSO combines the results, and sends it back to the User Interface
- $\triangleright$  The User Interface formats the results and presents it to the Solar Physicist

### **Things that can go wrong Things that can go wrong**

¾ Need to agree on a data transfer method Need to agree on a data transfer method  $\bullet$ • Can repeat the request until you agree ▶ Some Data Providers may require additional information to complete the request

• Can repeat the request with the needed info

3.100101 **MAD1001001001011** 

Virtual Solar Observatory

# http://virtualsolar.org/